**[张亮](https://zhiliao.h3c.com/User/other/0)** 2007-11-24 发表

使用admin用户登录VC管理员版,点击"授权信息"按钮,可查看、添加、删除license。

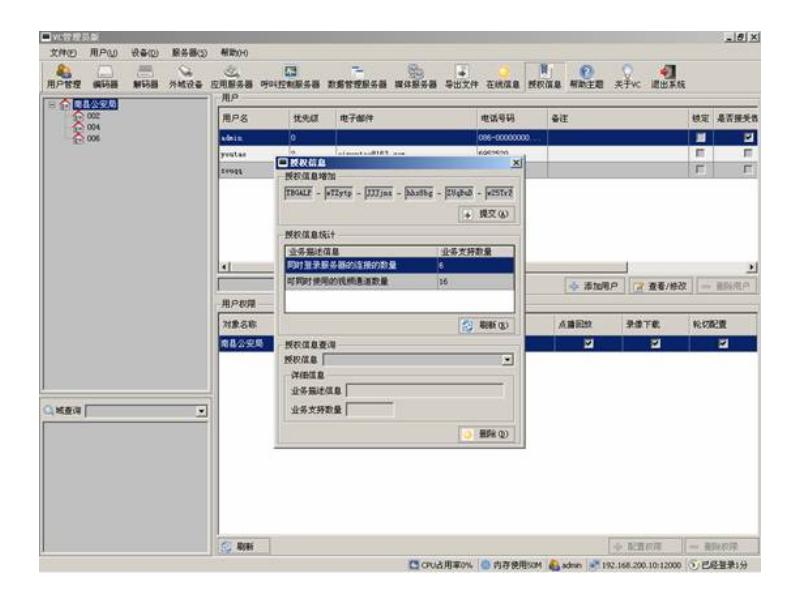